# **SLiM Beginner's Reference Sheet** 11 February 2022

## **Model organization, the generation cycle, and function/method signatures:**

SLiM models consist of a set of *callbacks*, which are called by SLiM. All models contain initialize() callbacks, and most contain early() events, late() events, and fitness() callbacks; those types will be covered here. There are also some more obscure callback types which are covered in the SLiM manual but not here.

SLiM calls each callback type at a specific point in the generation cycle. All initialize() callbacks are called just once, when the model is initialized. Other callbacks are called by SLiM at specific points in each generation cycle, depending upon whether the model type is Wright–Fisher (WF) (the default) or non-Wright–Fisher (nonWF):

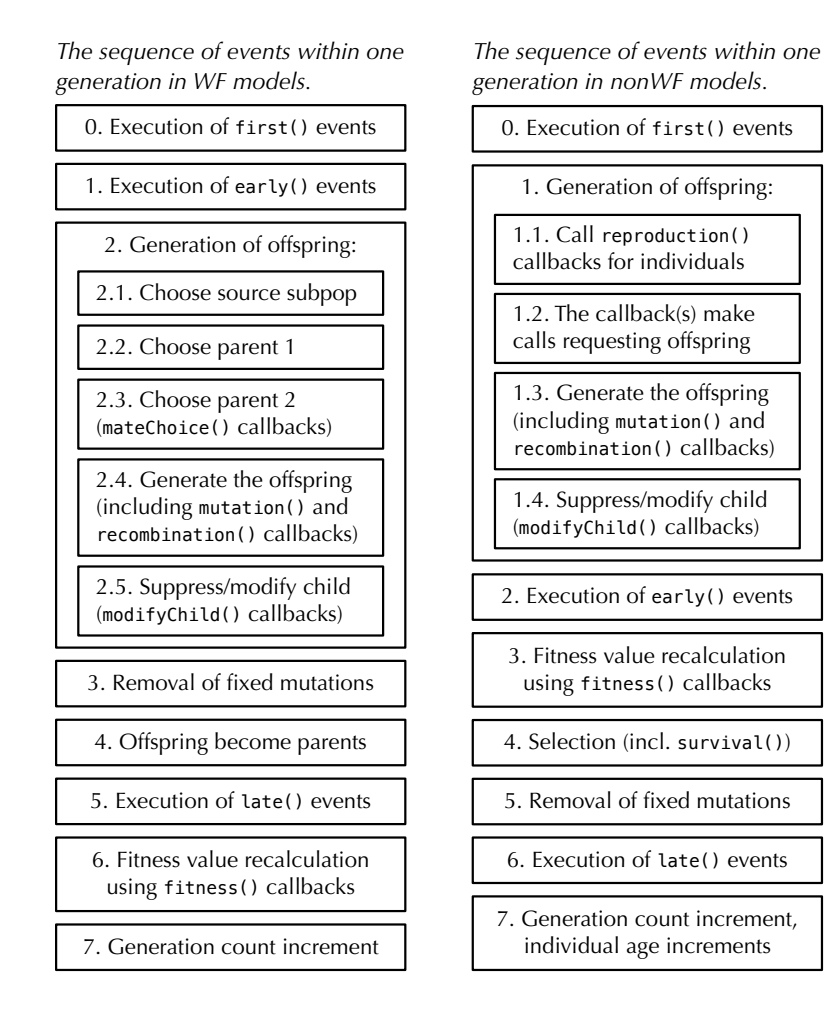

The rest of this reference sheet will summarize the common callback types and the functions and methods they commonly use to do their work. *Function* and *method signatures* will often be shown; for a given function/method call, the signature shows the types of *parameters* (values passed to the call) and the type of the *return value* from the call. Possible types in these signatures are often indicated with single letters: N for NULL, l for logical (Boolean values where T=true or F=false), i for integer, f for float ("real" numbers including non-integers), n for numeric (shorthand for either integer or float), s for string, or o<class> for object of a given class. Since Eidos is a vectorized language, values can be *vectors* by default, containing zero or more *elements*; if a value must consist of exactly one value (a *singleton*), that is denoted with a  $\frac{1}{2}$ . For example, consider this function signature:

#### (o<GenomicElementType>\$)initializeGenomicElementType(is\$ id, io<MutationType> mutationTypes, n proportions, [Nf mutationMatrix])

This indicates that the function named initializeGenomicElementType() returns a singleton object value of class GenomicElementType (GEType here for short) while it takes four parameters: a singleton parameter named id that may be an integer or string, a vector mutationTypes that may be integer or object class MutationType (MutType here for short), a vector proportions that must be numeric (integer or float), and an optional parameter mutationMatrix that must be either NULL or float (a default value is supplied if no value is given).

# **initialize() callbacks:**

initialize() callbacks are called just once, when the model is initialized prior to running. They set up overall simulation state, such as genomic structure and mutation/recombination rates. Their declaration is very simple:

initialize() { ... }

The ... here is the code for the body of the callback, which typically calls standard SLiM initialization functions:

(void)initializeMutationRate(n rates, [Ni ends], [s\$ sex]) (void)initializeRecombinationRate(n rates, [Ni ends], [s\$ sex])

These functions set the initial mutation or recombination rate, as the probability of a mutation/crossover occurring per base position per generation. The rate may be a singleton value used across the whole chromosome, or may be a vector of rates used for regions defined by the optional ends parameter. Sex-specific mutation/recombination rates may be specified using the sex parameter. The void return type indicates there is no return value.

(o<MutationType>\$)initializeMutationType(is\$ id, n\$ dominanceCoeff, s\$ distributionType, ...)

Configures a new *mutation type*: a category of mutations, henceforth referred to by a given identifier id, defined by a dominance coefficient and a distribution of fitness effects (DFE). Various DFE types are supported, based upon different numbers of parameters, so the ... indicates that the number of parameters expected by this function is variable. The new mutation type object is returned, and is also defined as a new global object (m1, m2, etc.)

#### (o<GenomicElementType>\$)initializeGenomicElementType(is\$ id, io<MutationType> mutationTypes, n proportions, [Nf mutationMatrix])

Configures a new *genomic element type*: a category of genomic regions, henceforth referred to by a given identifier id, defined by the mutation types it uses to generate new mutations and the relative fractions for those mutation types. The new genomic element type object is returned, and is also defined as a new global object (g1, g2, etc.)

#### (o<GenomicElement>)initializeGenomicElement(io<GenomicElementType> genomicElementType, i start, i end)

Configures a new *genomic element*: a region of the simulated chromosome that is based upon a given genomic element type, and that spans the base position interval [start, end].

## (void)initializeSex(s\$ chromosomeType, [n\$ xDominanceCoeff])

This optional function call configures SLiM to simulate a sexual model, with distinct males and females, rather than the default, which simulates hermaphroditic individuals. This call can also set up simulation of a sex chromosome.

## (void)initializeSLiMModelType(s\$ modelType)

This optional function call configures the model type used by SLiM. By default, a Wright–Fisher (WF) model is used, but a non-Wright–Fisher (nonWF) model may be used instead to gain more control over model dynamics.

By default, mutations in SLiM are removed from the simulation when they reach fixation across the whole population (in fact, they are converted to Substitution objects). This usually makes sense, since a fixed mutation typically no longer influences evolutionary dynamics; but when epistasis or other such phenomena are involved, SLiM may need to be told not to do this conversion so that the mutations continue to influence evolutionary dynamics even after fixation. The convertToSubstitution property of MutationType controls this behavior:

#### convertToSubstitution <–> (l\$)

This *property signature*, like a function or method signature, indicates the type of the named property, which is defined on objects of a given class. In this case, the signature indicates that convertToSubstitution is a property defined on the MutationType class that has a singleton logical value. The <-> indicates the property may be changed; => would indicate a read-only property. An initialize() callback could thus configure a given mutation type –  $m1$ , say – to persist even after fixation with a statement like  $m1$ .convertToSubstitution = F;.

A couple of built-in Eidos functions are also often used in initialize() callbacks:

## (void)defineConstant(s\$ symbol, + value)

This defines a new Eidos constant, referred to by the given symbol, to have the given value. The type + for the parameter value indicates that it may be of any type *except* object (\* would indicate any type *including* object).

## (void)setSeed(i\$ seed)

This sets the random number generator seed to a given value, allowing a particular model run to be reproduced.

# **early() and late() events:**

early() and late() events are called once per generation, within the generation range for which they are defined. The generation range for an event (or for callback in general) is given at the beginning of its declaration:

early() { ... } 5 early() { ... } 5:10 early() { ... }

The code inside the braces runs in *every* generation for the first example; only in generation 5 for the second example; and in each generation from 5 to 10, inclusive, in the third example.

These events can perform any arbitrary actions, but we will summarize some particularly common actions here:

SLiMSim methods (called on the global object sim, which represents the current simulation):

- (o<Subpopulation>\$)addSubpop(is\$ subpopID, i\$ size, [f\$ sexRatio])
- (o<Subpopulation>\$)addSubpopSplit(is\$ subpopID, i\$ size, io<Subpopulation>\$ sourceSubpop, [f\$ sexRatio])

These methods create a new subpopulation, either with new empty individuals (addSubpop()) or by splitting off clonally from an existing subpopulation (addSubpopSplit()). The new subpopulation is returned, and is also defined as a new global object (p1, p2, etc.)

- (void)outputFull([Ns\$ filePath], [l\$ binary], [l\$ append], [l\$ spatialPositions], [l\$ ages])
- (void)outputFixedMutations([Ns\$ filePath], [l\$ append])
- (void)outputMutations(o<Mutation> mutations, [Ns\$ filePath], [l\$ append])

These methods produce output of several standard types: a dump of the full state of the simulation (including all segregating mutations, but not fixed mutations), a list of fixed mutations, or a summary of information about particular mutations. This output can go to SLiM's standard output stream (if NULL is passed for the file path, which is the default if no path is supplied), or it can go to a file.

```
– (void)simulationFinished(void)
```
This method can be called to end the simulation at the end of the current generation.

Subpopulation methods and properties (called on a particular subpopulation, such as  $p1$ ):

- (void)setCloningRate(n rate)
- (void)setMigrationRates(io<Subpopulation> sourceSubpops, n rates)
- (void)setSelfingRate(n\$ rate)
- (void)setSexRatio(f\$ sexRatio)
- (void)setSubpopulationSize(i\$ size)

These methods modify the target subpopulation in various ways: setting the cloning rate, setting migration rates from other subpopulations, setting the selfing rate, setting the sex ratio (in sexual simulations only), or setting the size of the subpopulation. These methods have no immediate effect; the individuals currently contained by the subpopulation are not altered. Rather, they will take effect when the next generation is created. A subpopulation may be set to a size of zero to effectively remove it from the simulation.

- (void)outputMSSample(i\$ sampleSize, [l\$ replace], [s\$ requestedSex], [Ns\$ filePath], [l\$ append], [l\$ filterMonomorphic])
- (void)outputSample(i\$ sampleSize, [l\$ replace], [s\$ requestedSex], [Ns\$ filePath], [l\$ append])
- (void)outputVCFSample(i\$ sampleSize, [l\$ replace], [s\$ requestedSex], [l\$ outputMultiallelics], [Ns\$ filePath], [l\$ append])

More standard output methods, this time for outputting a sample (drawn with or without replacement) from a target subpopulation. The sample may be output in one of three formats: MS, SLiM's standard format, or VCF.

```
genomes => (o<Genome>)
individuals => (o<Individual>)
```
These properties of Subpopulation provide the genomes or the individuals contained by the target subpopulation. With those objects, you can then perform all sorts of additional actions – finding, adding, or removing mutations, producing output from genomes in various standard formats, getting information about mutations such as positions or selection coefficients, getting or changing individual positions and querying spatial interactions (in continuous-space models), altering individual fitness values, and so forth. These possibilities are much too broad to cover here; see the SLiM manual for full documentation and many example recipes.

# **fitness() callbacks:**

fitness() callbacks return a script-defined fitness effect for a focal mutation. They are called once for each mutation of the mutation type for which they are defined, within each individual and generation. In other words, if a given mutation occurs in five individuals (whether heterozygously or homozygously) in a given generation, the fitness() callback for that mutation type would be called five times in that generation – once for each occurrence. This allows the fitness effect of a focal mutation to vary among individuals and through time. The definition of a fitness() callback looks like:

fitness(<mut-type-id> [, <subpop-id>]) { ... }

A generation range may be specified, just as with early() and late() events. Note that in addition to the required mutation type id (such as m1 or m2) that defines the mutation type to which the callback applies, a subpopulation id (such as p1 or p2) may also be supplied in the definition, limiting the fitness() callback to individuals within that subpopulation.

Each call to a fitness() callback asks the script to return a fitness effect (1.0 being neutral) for one focal mutation in one focal individual. The simplest possible fitness() callback would look like this:

fitness(m1) { return 1.0; }

This redefines all mutations of type m1 to be neutral in all subpopulations across all generations, regardless of what value the selection coefficients of the mutation objects might have.

More sophisticated fitness() callbacks will generally need to know what focal mutation and focal individual they are being asked to evaluate. For this purpose, several *pseudo-parameters* are defined inside fitness() callbacks. (They are called pseudo-parameters because they act much like parameters to a function, but callbacks are not exactly the same thing as functions; an unimportant detail). The pseudo-parameters that are available include:

 mut: the focal mutation homozygous: a logical flag (T or F) indicating whether the focal mutation is homozygous in the focal individual relFitness: the standard fitness effect for the focal mutation, given its selection and dominance coefficients individual: the focal individual containing the mutation genome1: the focal individual's first genome genome2: the focal individual's second genome subpop: the subpopulation to which the focal individual belongs

This information can be used in any manner. For example, one could return the standard fitness effect (relFitness) if the focal mutation is heterozygous, but return one of several possible fitness effects when the focal mutation is homozygous, depending upon the genetic background it occurs in (by looking at the other mutations in genome1 and genome2), or the subpopulation in which the individual resides (using subpop). Many examples are provided in the SLiM manual of how to use this framework to implement spatially-varying or temporally-varying selection, frequencydependent selection, epistasis, and other effects.

# **Essential built-in Eidos functions:**

Eidos provides more than 150 built-in functions. A small core of these, used in many models, are summarized here; the Eidos manual and quick-reference sheet provide more comprehensive documentation. In general, the names and behavior of Eidos functions have been patterned after the R language where possible. In alphabetical order:

```
(integer)asInteger(+ x): convert x to type integer
(*)c(...): concatenate the given vectors to make a single vector of uniform type
(void)cat(* x, [s$ sep = " "); concatenate output(void)catn([x \times = ""], [s \text{ s} \text{ s} \text{ e}p = ""]): concatenate output with trailing newline
(void)defineConstant(string$ symbol, + value): define a new constant with a given value
(\text{string}) paste(..., [\text{string} sep = " "]): paste together a string with separators
(string$)paste0(...): paste together a string with no separators
(void) print (* x): print x to the output stream
(float)runif(integer$ n, [numeric min = \theta], [numeric max = 1]): uniform distribution draws
(numeric)seq(n$ from, n$ to, [Nif$ by = NULL], [Ni$ length = NULL]): construct a sequence
(integer)seqLen(integer$ length): construct a sequence with length elements, counting upward from 0
(integers) size(* x): count elements in x (synonymous with length())(void)stop([Ns$ message = NULL]): stop execution and print the given error message)(numeric$)sum(lif x): summation of the elements of x, \Sigmax
```